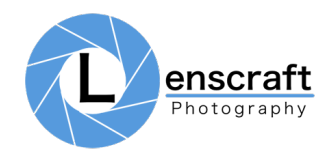

## Photoshop Shortcut Keys

The following keyboard shortcuts appear in the course.

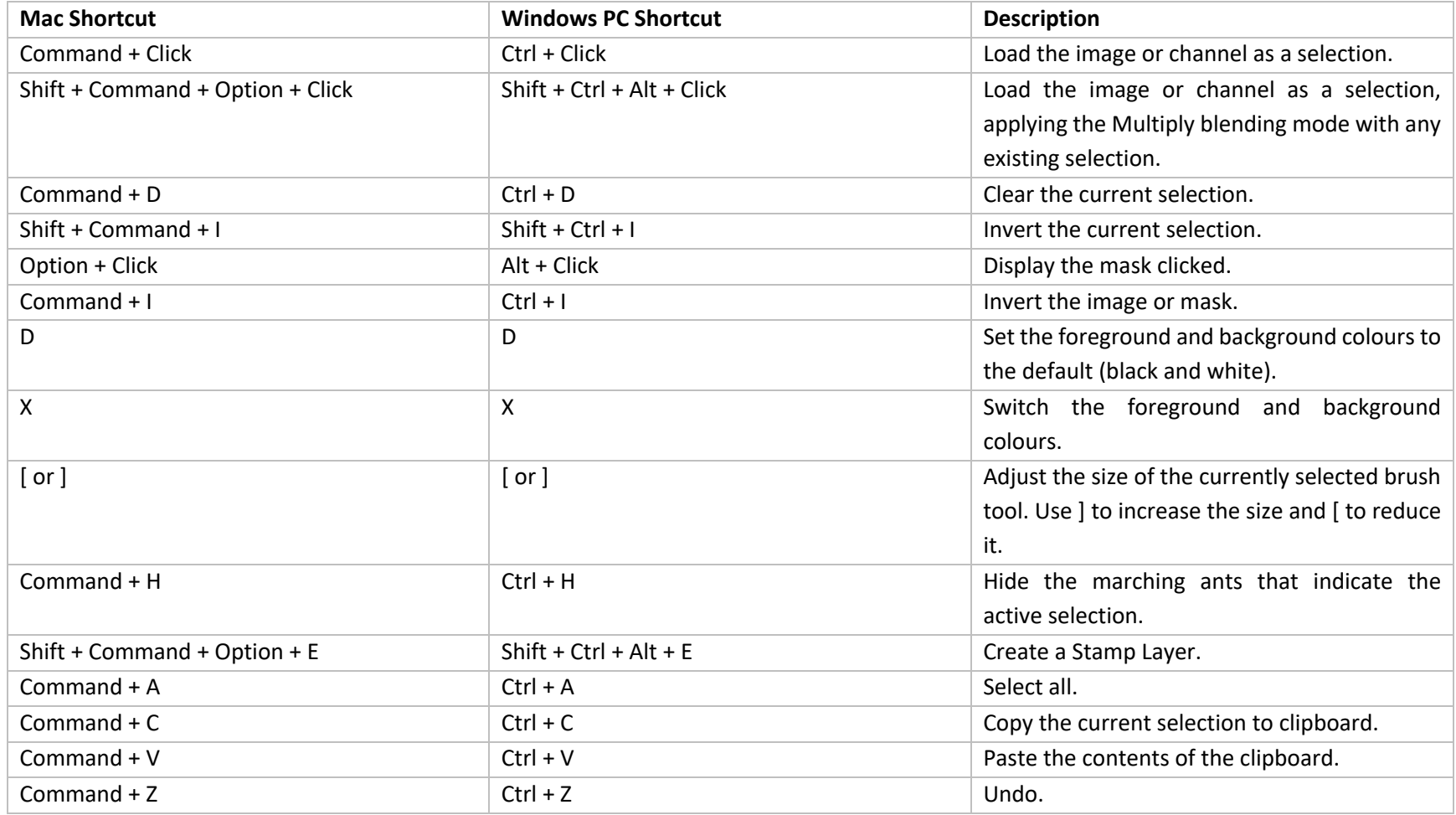